# **Joint Crediting Mechanism Approved Methodology PH\_AM002 "Installation of Solar PV System"**

## **A. Title of the methodology**

Installation of Solar PV System, Ver. 01.0

## **B. Terms and definitions**

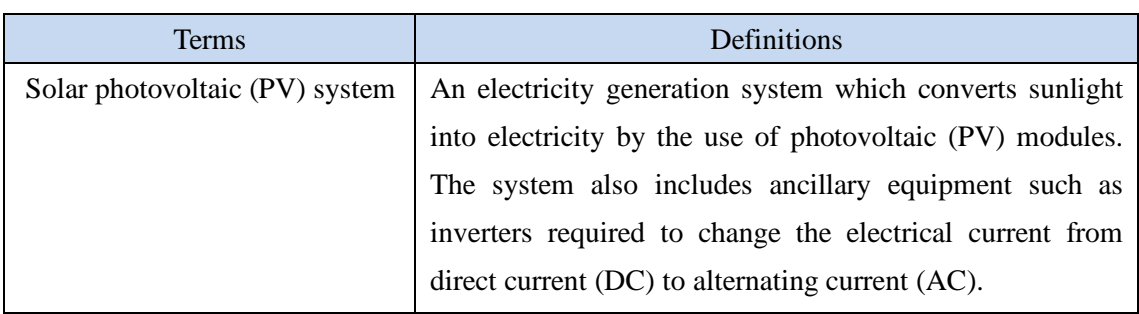

## **C. Summary of the methodology**

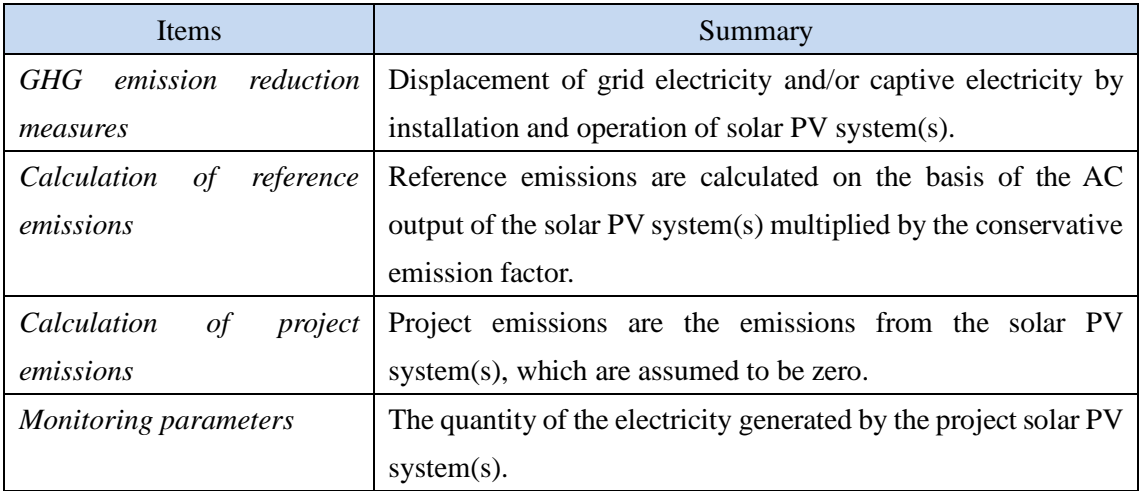

## **D. Eligibility criteria**

This methodology is applicable to projects that satisfy all of the following criteria.

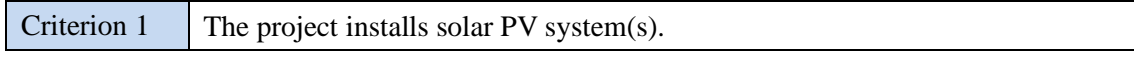

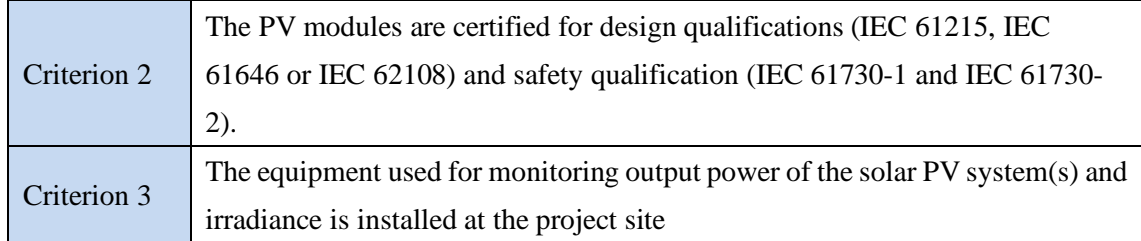

## **E. Emission Sources and GHG types**

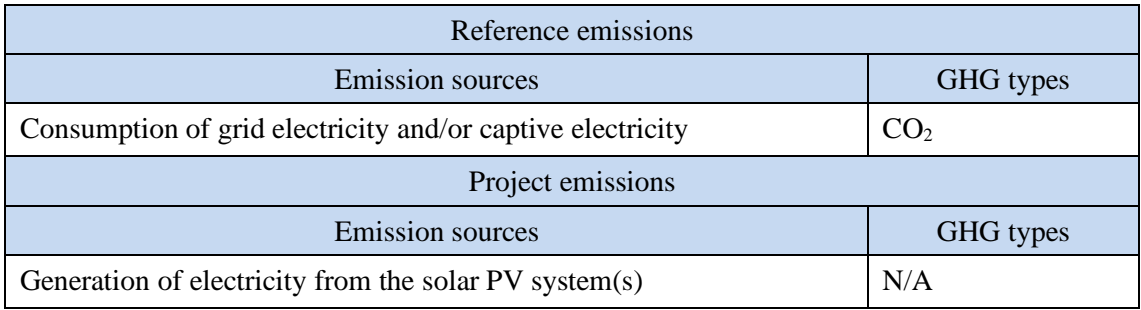

#### **F. Establishment and calculation of reference emissions**

#### **F.1. Establishment of reference emissions**

The default emission factor is set in a conservative manner for the Philippines regional grids: Luzon-Visayas and Mindanao systems.

The emission factor is calculated based on the conservative operating margin that reflects on the latest electricity mix including low cost/must run (LCMR) resources for each regional grid in the Philippines during 2015-2017 and refers to the conservative emission factor of each fossil fuel power plant in order to secure net emission reductions.

The conservative emission factor of each plant is calculated to be  $0.826 \text{ tCO}_2/\text{MWh}$  for coalfired power plant and 0.326 tCO<sub>2</sub>/MWh for gas-fired power plant based on the survey on heat efficiency of power plant in the Philippines. The emission factor for diesel power plant is calculated to be  $0.533$  tCO<sub>2</sub>/MWh based on a default heat efficiency of 49%, an efficiency level which is above the value of the world's leading diesel power generators.

In case the solar PV system(s) in a proposed project activity is directly connected to a regional grid or connected to a regional grid via an internal grid not connecting to a captive power generator (Case 1), the value of operating margin including LCMR resources, using the best heat efficiency among currently operational plants in the Philippines in calculating emission factors of fossil fuel power plants, are applied. The emission factors to be applied are set as "Emission factor for Case 1(tCO2/MWh)" in section I below.

In the case the solar PV system(s) in a proposed project activity is connected to an internal grid connecting to both a regional grid and a captive power generator (Case 2), the lower value between emission factors of "Emission factor for Case 1 (tCO2/MWh) shown in Section I below and the conservative emission factor of diesel-fired power plant of  $0.533$  tCO $_2$ /MWh is applied. The emission factors to be applied are set as "Emission factor for Case2 ( $tCO<sub>2</sub>/MWh$ )" in section I below.

In the case that the solar PV system(s) in a proposed project activity is only connected to an internal grid connecting to a captive power generator (Case 3), the emission factor of a diesel generator calculated by applying the most efficient heat efficiency of 49%, an efficiency level which is above the value of the world's leading diesel generator is applied, which is set as  $0.533$  tCO<sub>2</sub>/MWh.

The emission factors for each case are shown in Section I.

## **F.2. Calculation of reference emissions**

$$
RE_p = \sum_i \bigl( E G_{i,p} \; x \; EF_{RE,i} \bigr)
$$

- RE<sub>p</sub> : Reference emissions during the period *p* [tCO<sub>2</sub>/p]
- $EG_{i,p}$  : Quantity of electricity generated by the project solar PV system *i* during period *p* [MWh/p]
- $EF_{RE,i}$ : Reference  $CO_2$  emission factor for the project solar PV system *i* [tCO<sub>2</sub>/MWh]

## **G. Calculation of project emissions**

 $PE<sub>p</sub> = 0$  $PE<sub>p</sub>$  : Project emissions during period *p* [tCO<sub>2</sub>/p]

## **H. Calculation of emissions reductions**

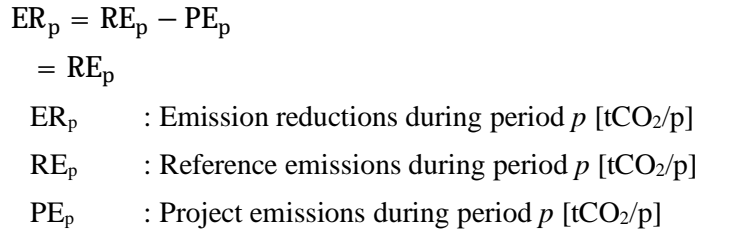

## **I. Data and parameters fixed** *ex ante*

The source of each data and parameter fixed *ex ante* is listed as below.

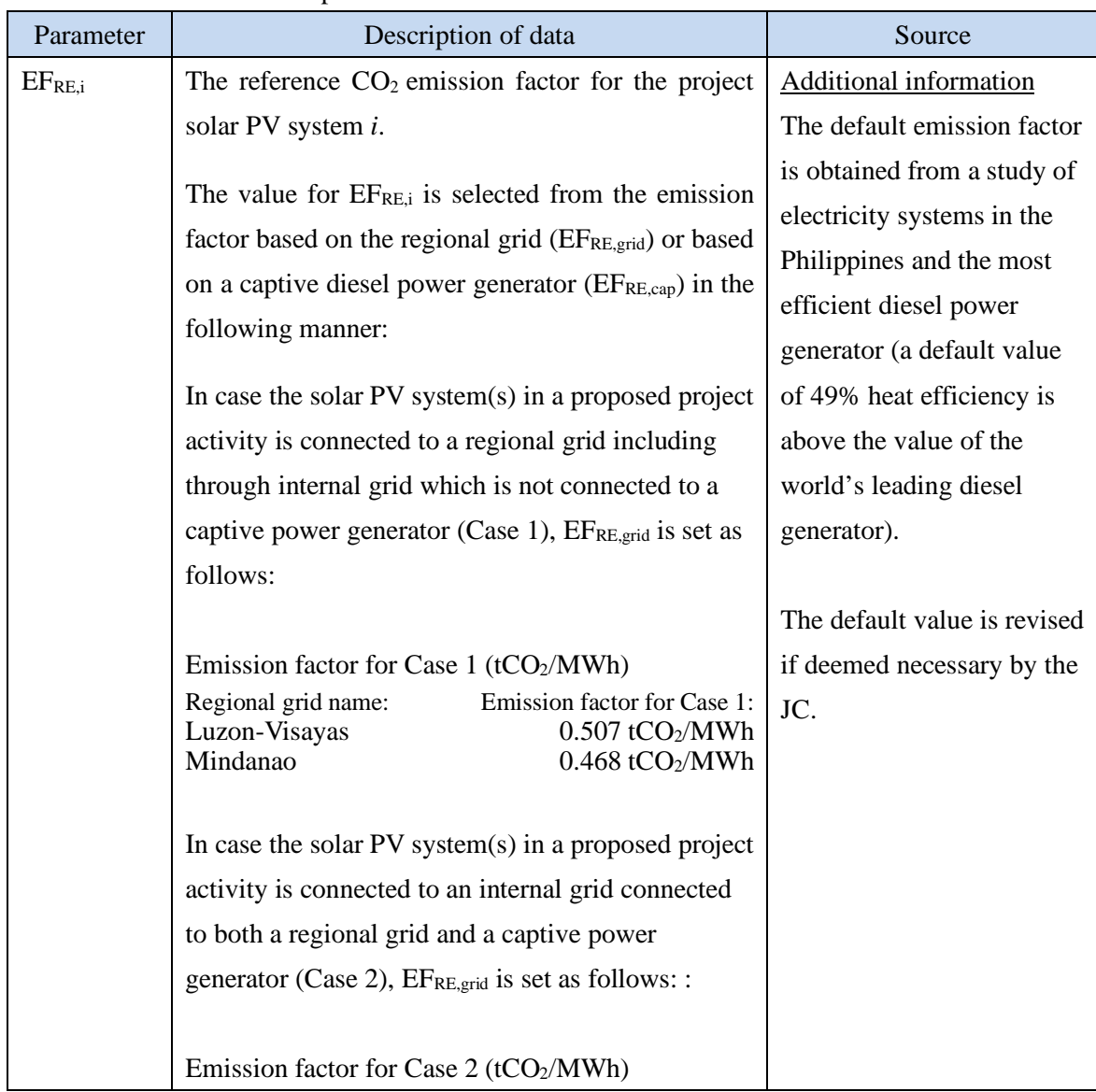

| Regional grid name:<br>Luzon-Visayas<br>Mindanao                                                                                                    | Emission factor for Case 1:<br>$0.507$ tCO <sub>2</sub> /MWh<br>$0.468 \text{ tCO}_2/\text{MWh}$ |  |
|----------------------------------------------------------------------------------------------------|--------------------------------------------------------------------------------------------------|--|
| In case the solar $PV$ system(s) in a proposed project<br>activity is connected to an internal grid which is not<br>connected to the regional grid, and only connected<br>to a captive power generator (Case 3), $EF_{RE,cap}$ ,<br>$0.533$ tCO <sub>2</sub> /MWh is applied. |                                                                                                  |  |

History of the document

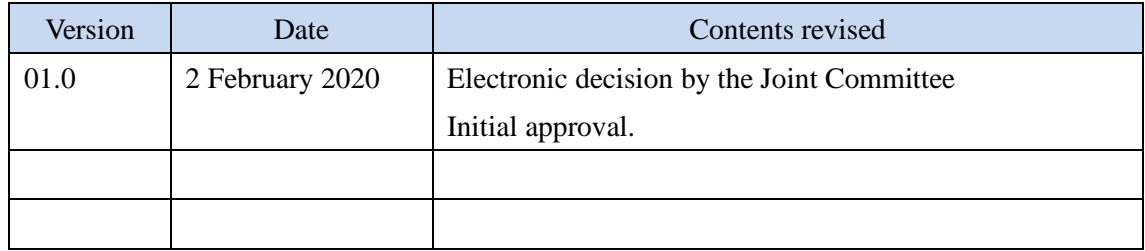